# CS 470 Spring 2019

Mike Lam, Professor

Hallo Welt!<br>Hej Värld! Hello World!<br>Ciao Modo<br>المحركة المركزية الكلوية iHolá mundo! 世界您好! Salut le Monde!

#### Parallel Languages & CUDA

Graphics and content taken from the following:

<http://dl.acm.org/citation.cfm?id=2716320> <http://chapel.cray.com/papers/BriefOverviewChapel.pdf> <http://arxiv.org/pdf/1411.1607v4.pdf> <https://en.wikipedia.org/wiki/Cilk>

# Parallel languages

- Writing efficient parallel code is hard
- We've covered two generic paradigms ...
	- Shared-memory
	- Distributed message-passing
- ... and three specific technologies (but all in C!)
	- Pthreads
	- OpenMP
	- MPI
- Can we make parallelism easier by changing our language?
	- Similarly: Can we improve programmer *productivity*?

#### **Productivity**

• Economic definition:

*Productivity*= *Output Input*

- What does this mean for parallel programming?
	- How do you measure *input*?
		- Bad idea: size of programming team
		- "The Mythical Man Month" by Frederick Brooks
	- How do you measure *output*?
		- Bad idea: lines of code

### Productivity vs. Performance

- General idea: Produce **better** code **faster**
	- **Better** can mean a variety of things: speed, robustness, etc.
	- **Faster** generally means time/personnel investment
- Problem: productivity often trades off with performance
	- E.g., Python vs. C or Matlab vs. Fortran
	- E.g., garbage collection or thread management

#### *Why?*

## **Complexity**

- Core issue: handling **complexity**
- Tradeoff: developer effort vs. system effort
	- Hiding complexity from the developer increases the complexity of the system
	- Higher burden on compiler and runtime systems
	- Implicit features cause unpredictable interactions
	- More middleware increases chance of interference and software regressions
	- In distributed systems: locality matters **a lot**, but is difficult to automate

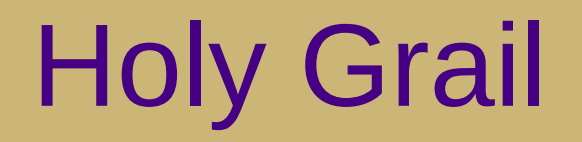

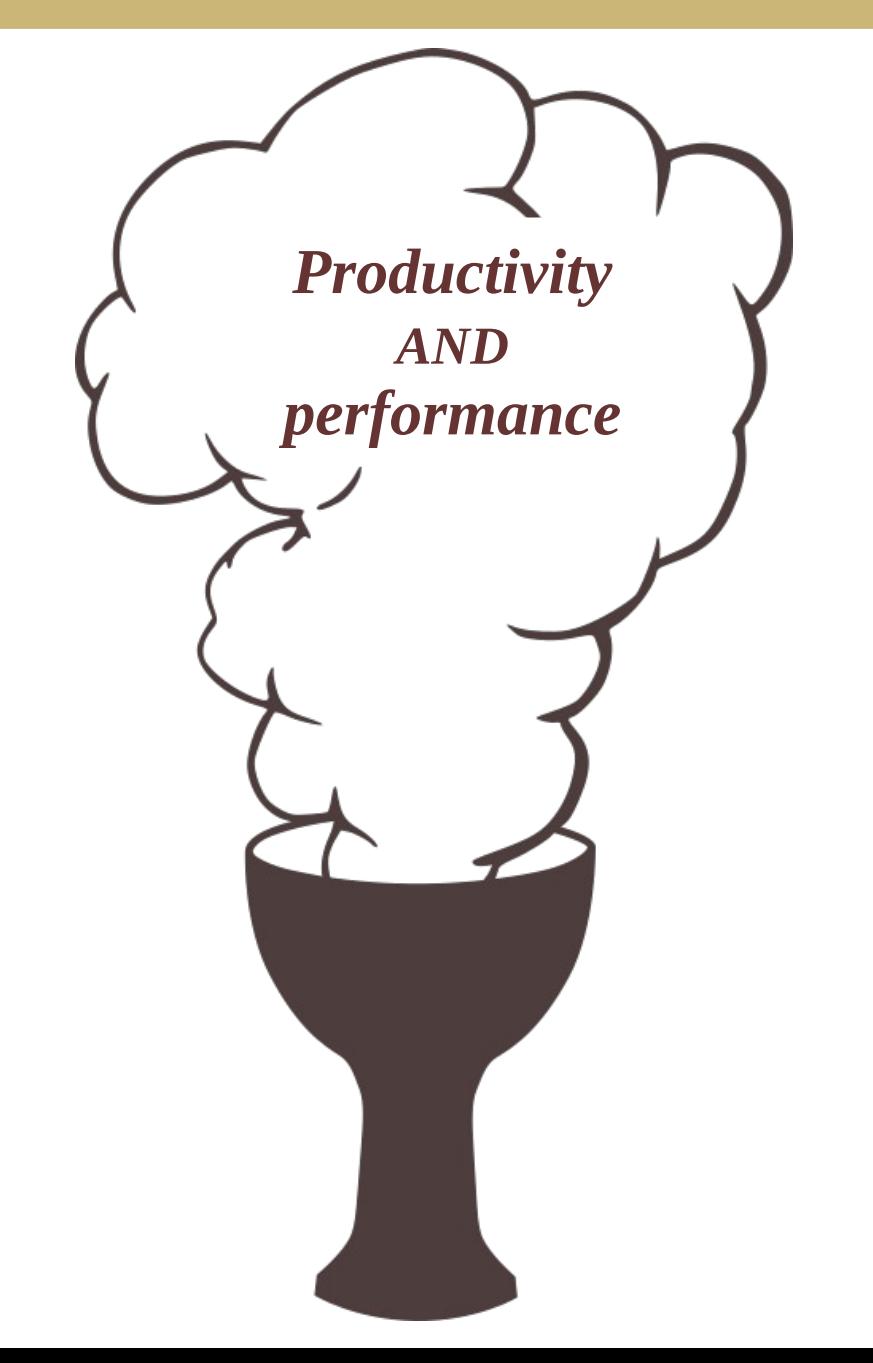

#### PGAS

- Partitioned Global Address Space (PGAS)
	- Hybrid of distributed message-passing and shared-memory
	- Programmer sees one global address space
		- Each process has its own virtual address space "under the hood"
	- Compiler/runtime must sort out the communication
		- Often using a message-passing library like MPI or GASnet "under the hood"

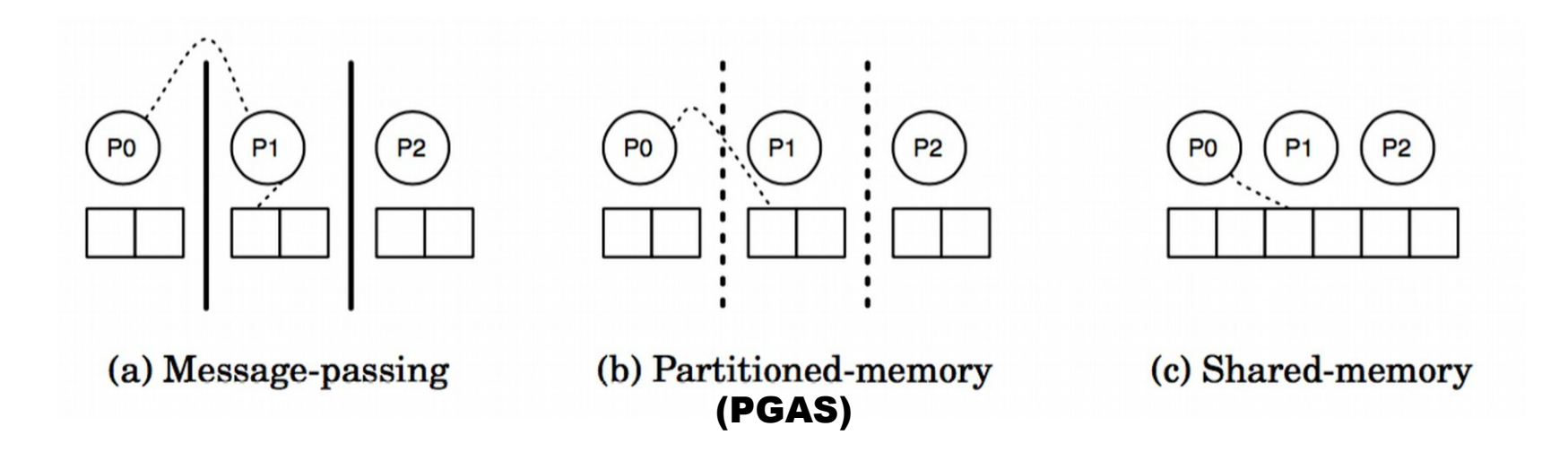

# Parallel Languages (Mostly PGAS)

- Erlang [Ericsson, 1986], Haskell [1990], and Clojure [2007]
	- Functional languages; most include explicit or implicit parallelism
- High Performance Fortran (HPF) [1993]
	- Designed by committee
- Academic languages
	- ZPL [UW, 1994]
	- Cilk [MIT, 1994] and Cilk Plus [Intel, 2010]
	- Titanium [UC Berkeley, 1998]
- Coarray Fortran (CAF) [1998]
	- Now officially part of the Fortran 2008 standard
- Unified Parallel C (UPC) [1999]
- HPCS languages [starting 2002]
- Julia [2012]

#### High-Performance Fortran

- Motivation: higher abstractions for parallelism
	- Predefined data distributions and parallel loops
	- Optional **directives** for parallelism (similar to OpenMP)
- Development based on Fortran 90
	- Proposed 1991 w/ intense design efforts in early 1990s
	- Wide variety of influences on the design committee
	- Standardized in 1993 and presented at Supercomputing '93

```
1 REAL A(1000,1000), B(1000,1000)
2 ! HPF$ DISTRIBUTE A (BLOCK, *)
3 ! HPF$ ALIGN B(I,J) WITH A(I,J)4 \bf{DO} J = 2, N
    DO I = 2. N5\overline{5}6
       A(I,J)=(A(I,J+1)+2*A(I,J)+A(I,J-1))*0.25 &
\overline{7}+ (B(I+1, J)+2*B(I, J)+B(I-1, J))*0.25Listing 8: Simple relaxation loop in HPF.
```
For the full story, see "The Rise and Fall of High Performance Fortran: An Historical Object Lesson" http://dl.acm.org/citation.cfm?id=1238851

## High-Performance Fortran

#### • Issues

- Immature compilers and no reference implementation
- Poor support for non-standard data distributions
- Poor code performance; difficult to optimize and tune
- Slow uptake among the HPC community
- Legacy
	- Effort in 1995-1996 to fix problems with HPF 2.0 standard
	- Eventually dropped in popularity and was largely abandoned
	- Some ideas still had a profound influence on later efforts

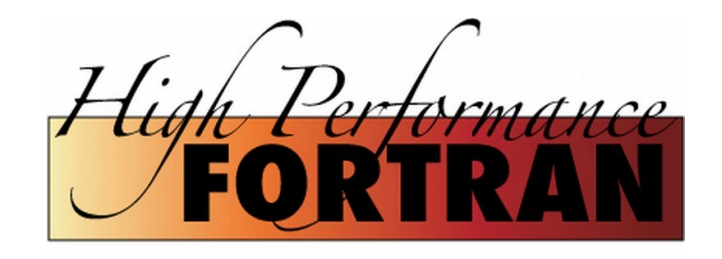

#### ZPL ("Z-level Programming Language")

- Array programming language (UW, 1994)
	- All parallelism is implicit
	- Regular data structures with grid alignments
	- Explicit regions and directions

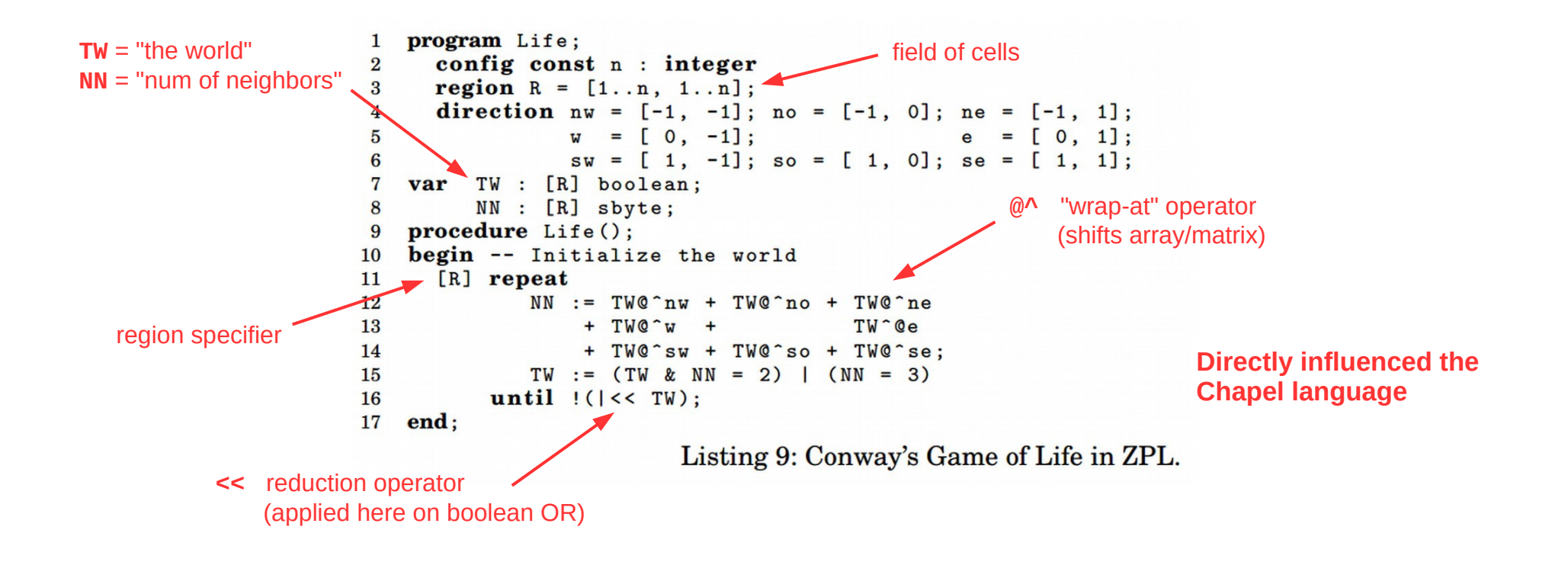

# Cilk and Cilk Plus

- Extension to C language, not PGAS (MIT, 1994)
	- New spawn and sync keywords for fork-join task parallelism
		- Similar to Pthreads or OpenMP tasks
	- New cilk\_for construct for parallel loops
		- Similar to OpenMP parallel for loops
	- Acquired by Intel in 2009, deprecated in 2017

```
cilk int fib(int n)
\left\{ \right.if (n < 2)
          return n;
     else {
         int x, y;
        x = spawn fib(n - 1);
        y = spawn fib(n - 2);
         sync;
        return x + y;
 }
}
                                              void loop(int *a, int n) 
                                               { 
                                                   cilk for (int i = 0; i < n; i++) {
                                                       a[i] = f(a[i]); } 
                                               }
```
# Co-Array Fortran (CAF) [1998]

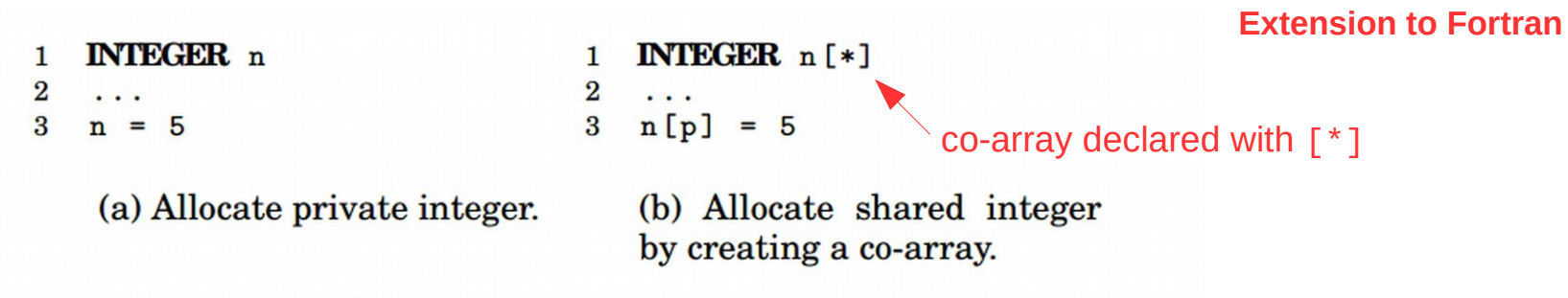

Fig. 7: Both code fragments allocate one integer n for each place.

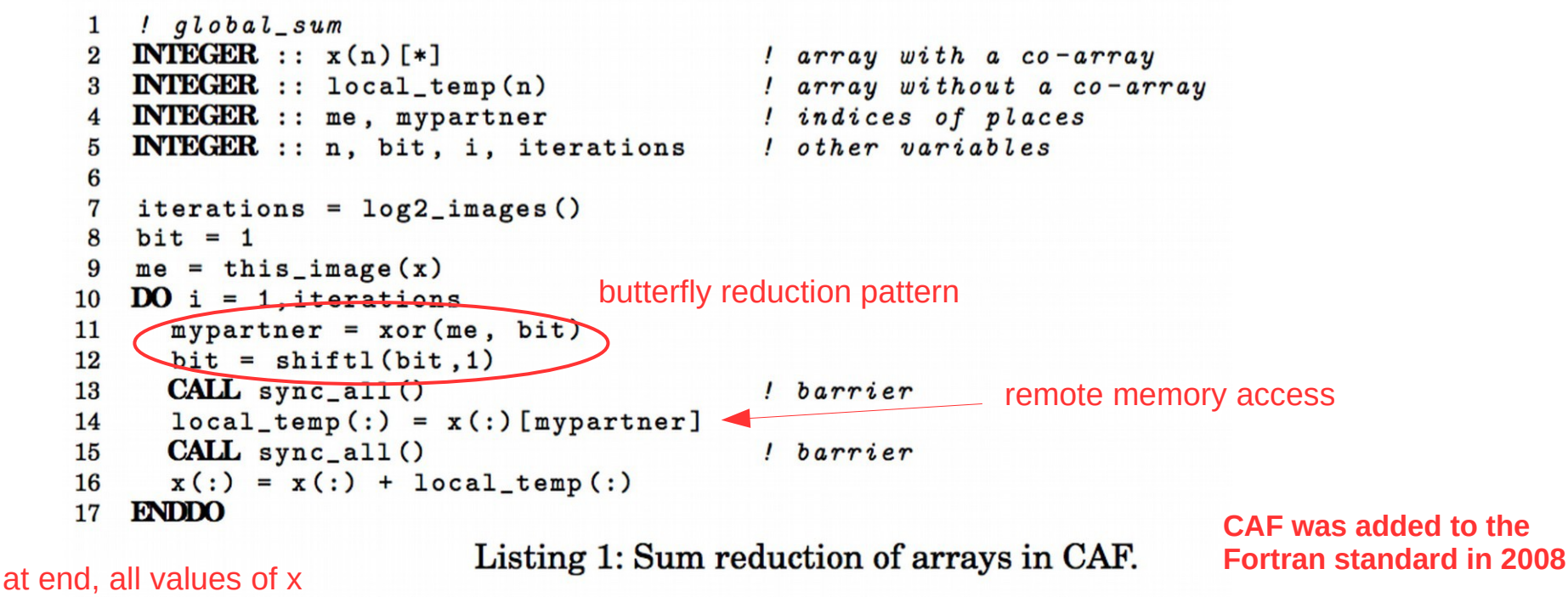

are identical

# Unified Parallel C (UPC) [1999]

#### **Extension to C**

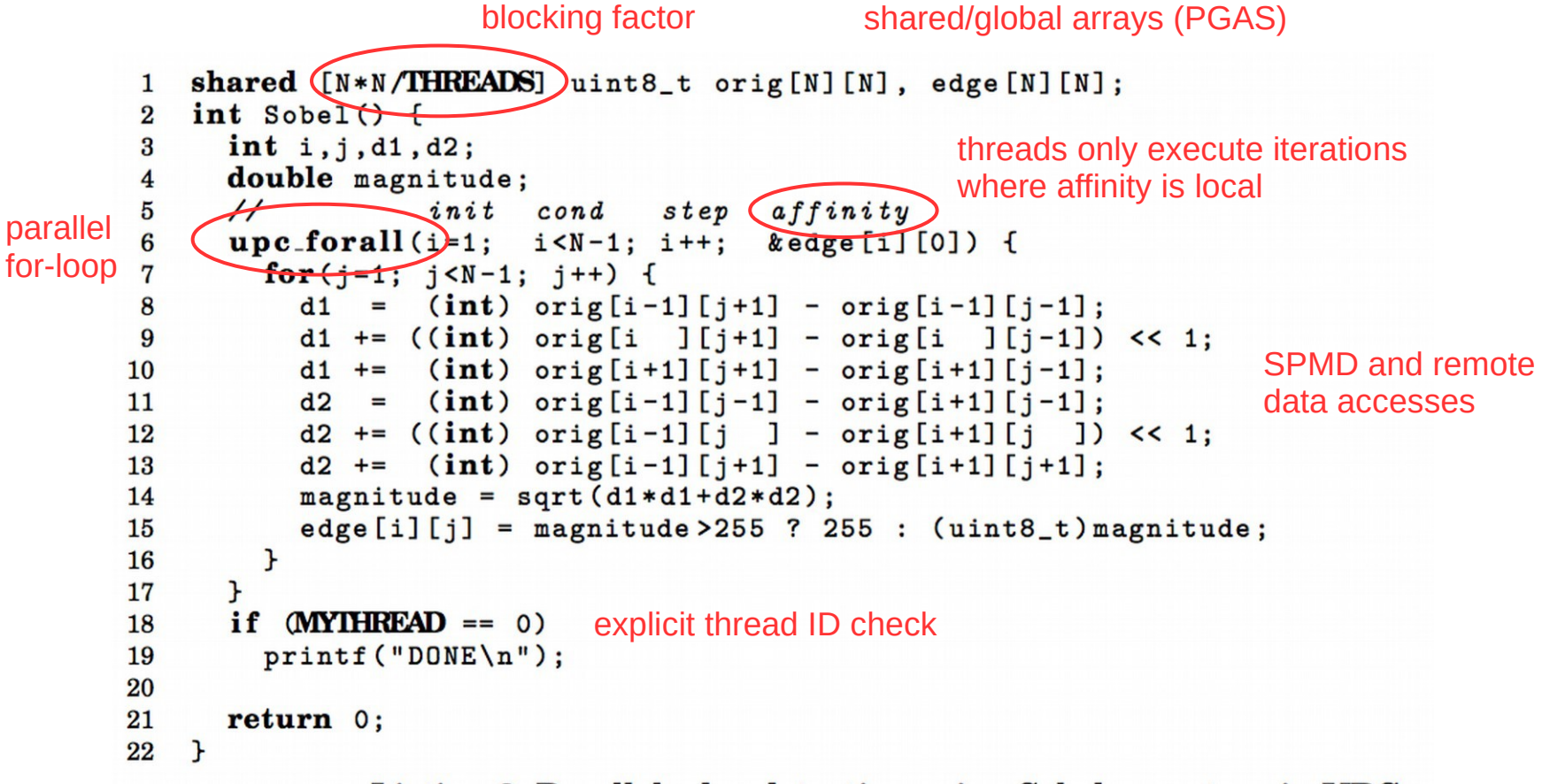

Listing 3: Parallel edge detection using Sobel operators in UPC.

**UPC is still used, with multiple distributions**

### DARPA HPCS Program

- High Productivity Computing Systems (HPCS)
- Launched in 2002 with five teams (later narrowed to three)
	- Cray, HP, IBM, SGI, Sun
- Language efforts
	- X10 [IBM, 2004]
		- Based on Java runtime environment
	- Fortress [Sun, 2008]
		- Unique idea: "typesetting" code
		- Discontinued in 2012 due to type system complications
	- Chapel [Cray, 2009]
		- "Cascade High Productivity Language"

#### X10

#### **Asynchronous PGAS**

```
val initializer = (i:Point) => {
\mathbf{1}val r = new Random();
\overline{2}var local\_result:double = 0.0D;\bf{3}for (c \in \mathbf{in} 1..N) {
 \overline{4}val x = r.nextDouble():
\overline{5}\bf{6}val y = r.nextDouble();
         if ((x*x + y*y) \le 1.0)\overline{7}8
           local_result++;
9
      \mathbf{F}10
      local_result
11\cdot \cdot12val result_array = DistArray.make[Double](Dist.makeUnique(), initializer);
   val sum_reducer = (x:Double, y:Double) => { x + y };
13
    val pi = 4 * result_{array.} reduce(sum_reducer, 0.0) / (N * Place. MAX_PLACES);
14Listing 6: Estimating \pi using Monte Carlo method in X10.
```
**X10 is still used, but seems to have lost momentum**

#### **Fortress**

**Hybrid async PGAS and implicit parallelism**

**spawn** x.region **do**  $f(x)$ **end**

Σ Π

Computes  $f(x)$  wherever x is currently stored

Valid operators

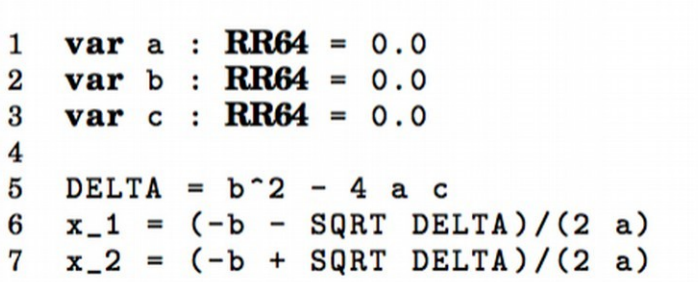

without unicode characters.

(a) Small example program in Fortress (b) Small example program in Fortress that supports unicode characters.

> **Officially discontinued in 2012; source code is still available**

 $var a: \mathbb{R}64 = 0.0$  $var b: \mathbb{R}64 = 0.0$  $var c: \mathbb{R}64 = 0.0$  $\Delta = b^2 - 4ac$  $\begin{aligned} \mathbf{x}_1 &= \frac{-b-\sqrt{\Delta}}{2\,a} \\ \mathbf{x}_2 &= \frac{-b+\sqrt{\Delta}}{2\,a} \end{aligned}$ 

## **Chapel**

- New language designed for parallel computation
	- Heavily influenced by ZPL and High-Performance Fortran
- Design is based on user requirements
	- Recent graduates: "a language similar to Python, Matlab, Java, etc."
	- HPC veterans: "a language that gives me complete control"
	- Scientists: "a language that lets me focus on the science"

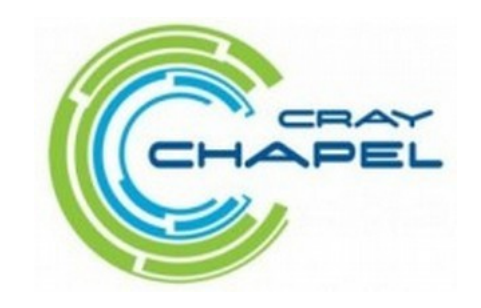

## **Chapel**

- Chapel stated goals:
	- *"A language that lets scientists express what they want …*
	- *… without taking away the control that veterans want …*
	- *… in a package that's as attractive as recent graduates want."*

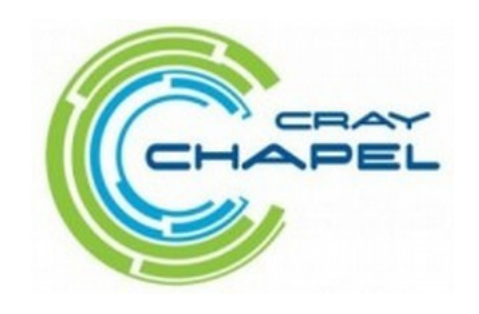

# Chapel themes

- Open source compiler (Apache license)
	- Uses Pthreads for local concurrency
	- Uses GASNet library for distributed communication
- Multi-resolution parallelism
	- Multiple levels of abstraction (task and data parallelism)
	- Higher levels build on lower levels
	- Developers can mix-and-match as desired
- Locality control
	- PGAS memory model; developers control data locales
- Reduced gap between HPC and mainstream
	- Type inference, generic programming, optional OOP

#### Chapel examples

```
var done: bool = true; // 'done' is a boolean variable, initialized to 'true'
proc abs(x: int): int { // a procedure to compute the absolute value of 'x'
 if (x < 0) then
    return -x;
  else
    return x;
}
var Hist: [-3..3] int, // a 1D array of integers
   Mat: [0..#n, 0..#n] complex, // a 2D array of complexes
    Tri: [i in 1..n] [1..i] real; // a "triangular" skyline array
var count = 0;               // '0' is an integer, so 'count' is too
const area = 2*r; // if 'r' is an int/real/complex, 'area' will be too
var len = computeLen(); // 'len' is whatever type computeLen() returns
config const n = 10; \frac{1}{2} can be overridden by "--n=X" on the command line
for i in 1..n do // print 1, 2, 3, ..., n
  writeln(i);
for elem in Mat do // increment all elements in Mat
 elem += 1;
```
#### Chapel examples

#### domain definition

```
const BigD = \{0..n+1, 0..n+1\} dmapped Block(boundingBox=[0..n+1, 0..n+1]),
 \mathbf{1}D: subdomain(BigD) = \{1..n, 1..n\};
 \overline{2}var A, Temp: [BigD] real;
 \bf{3}4
    do f implicit data parallelism<br>
(forall)(i,j) in D do
 \overline{5}6
                                                                                           average 
 \overline{7}neighbors' values
 8
       const delta = max reduce abs(A[D] - Temp[D]);
 9
       A[D] = Temp[D];10 } while (delta > epsilon);
```
Listing 4: Jacobi iteration example in Chapel (data parallel).

```
arbitrary domain array parameterproc quickSort (arr: ([?D].
 \mathbf{1}\overline{2}thresh = \log 2 (here.numCores ()). depth = 0.
                           low: int = D.lower, high: int = D.high {
 \bf{3}if high - low < 8 \t{ }\overline{\mathbf{4}}bubbleSort (arr, low, high);
 5
 6
        H else f
           const pivotVal = findPivot(arr, low, high);
 \overline{7}const pivotLoc = partition (\text{arr}, \text{low}, \text{high}, \text{pivotVal});
 8
           serial (depth >= thresh) do cobegin X explicit task parallelism quickSort (arr, thresh, depth+1, low, pivotLoc-1);
 9
10
              quickSort (arr, thresh, depth+1, pivotLoc+1, high);
11
12 \uparrow \uparrow \uparrow
```
Listing 5: Parallel Quicksort example in Chapel (task parallel).

### Comparing languages

#### **Partitioned Global Address Space Languages**

MATTIAS DE WAEL, STEFAN MARR, BRUNO DE FRAINE, TOM VAN CUTSEM, and **WOLFGANG DE MEUTER, Vrije Universiteit Brussel, Belgium** 

The Partitioned Global Address Space (PGAS) model is a parallel programming model that aims to improve programmer productivity while at the same time aiming for high performance. The main premise of PGAS is that a globally shared address space improves productivity, but that a distinction between local and remote data accesses is required to allow performance optimizations and to support scalability on large-scale parallel architectures. To this end, PGAS preserves the global address space while embracing awareness of non-uniform communication costs.

Today, about a dozen languages exist that adhere to the PGAS model. This survey proposes a definition and a taxonomy along four axes: how parallelism is introduced, how the address space is partitioned, how data is distributed among the partitions and finally how data is accessed across partitions. Our taxonomy reveals that today's PGAS languages focus on distributing regular data and distinguish only between local and remote data access cost, whereas the distribution of irregular data and the adoption of richer data access cost models remain open challenges.

Categories and Subject Descriptors: D.3.2 [Programming Languages]: Concurrent, distributed, and parallel languages; D.3.3 [Language Constructs and Features]: Concurrent programming structures

General Terms: Design, Languages

Additional Key Words and Phrases: Parallel programming, HPC, PGAS, message passing, one-sided communication, data distribution, data access, survey

#### **ACM Reference Format:**

Mattias De Wael, Stefan Marr, Bruno De Fraine, Tom Van Cutsem, Wolfgang De Meuter. Partitioned Global Address Space Languages. ACM Comput. Surv. x, x, Article x (January 2015), 29 pages. D0I:http://dx.doi.org/10.1145/0000000.0000000

#### Execution models

#### • Fully SPMD

– Fixed number of threads spawn at launch and diverge based on thread index checks (similar to MPI)

#### • Asynchronous PGAS

– Single main thread; worker threads spawn automatically in marked parallel regions (similar to OpenMP)

#### • Fully Implicit

– Threads spawned dynamically by runtime system as appropriate; no explicit parallel regions

### Topologies and data access

- Topologies
	- Flat (indexed)
	- Rectangular / hypercube / torus / mesh
	- Hierarchical
- Access cost function
	- Two-level (local vs. remote)
	- Multi-level
- Data distribution
	- Implicit vs. explicit
	- Regular vs. irregular (domain uniformity)
- Remote data accesses
	- Implicit vs. explicit
	- Local vs. global

#### PGAS Language Summary

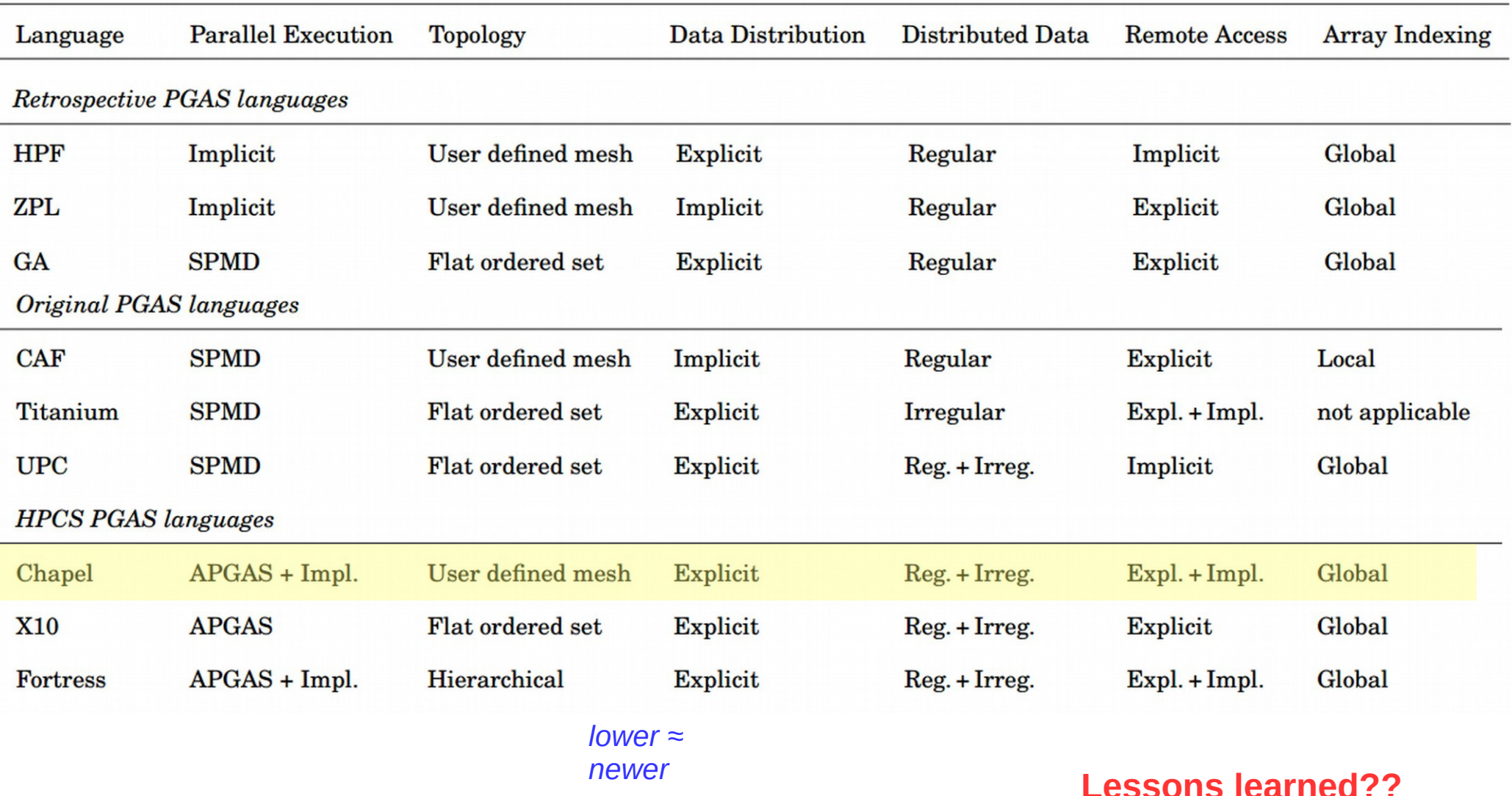

# **Julia**

- New dynamic language for numeric computing
	- Combines ideas from Python, Matlab, R, and Fortran
	- Mantra: "*vectorize when it feels right*"
	- Core is implemented in C/C++, JIT-compiled to native machine code
	- Includes a REPL
	- IJulia browser-based graphical notebook interface
- Goal: never make the developer resort to using two languages
	- Similar philosophy in Chapel community

```
nheads = @parallel (+) for i=1:100000000
   int(randbool())
end
```

```
Simulate coin tosses in parallel
```
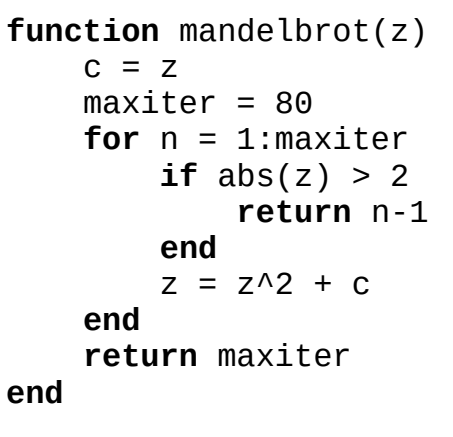

Calculate Mandelbrot function

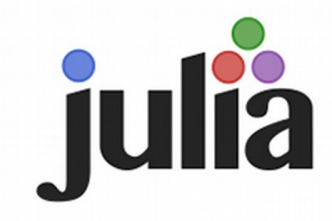

# Python for HPC

- Primary strength: writeability
	- Easy-to-learn
	- Low overhead and boilerplate
- Secondary strength: libraries & frameworks
	- NumPy (supports large, multi-dimensional matrices)
	- SciPy (scientific computing library that uses NumPy)
	- SageMath (open source Mathematica/Matlab alternative)
	- IPython (interactive parallel computing)
	- Many others!

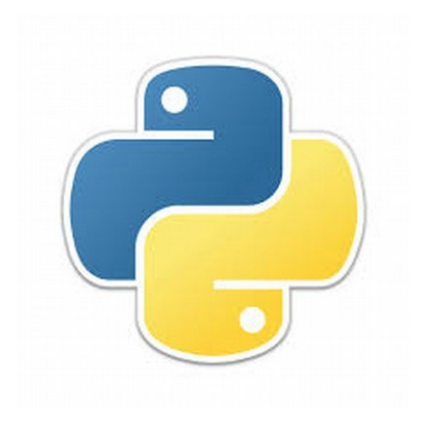

## Holy Grail impossible?

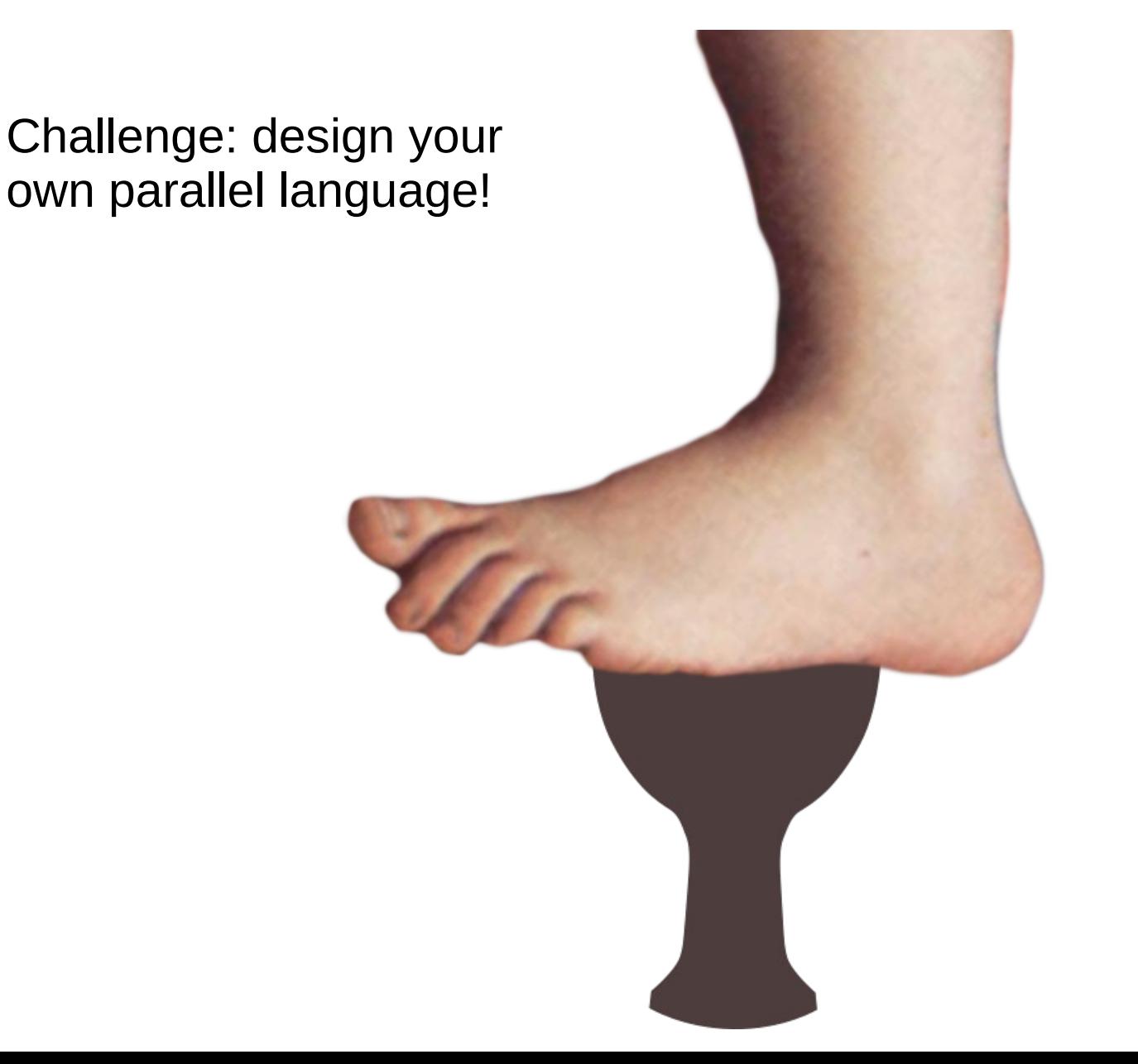

What would it look like?

#### For Thursday

• Now: a CUDA crash course!

#### CUDA crash course

- CUDA: NVIDIA's GPU computation API for C++
	- Compile .cu source files with NVIDIA compiler (nvcc)
- Allocate memory on device manually
	- Traditional model: copy back and forth
	- Newer model: unified memory (like PGAS)
		- Call cudaMallocManaged() to allocate unified memory
- Many-way parallelism
	- Writes a kernel routine to be run on each thread (like Pthreads)
	- Must manually split up work among threads (arranged in a grid of blocks)
		- Common approach: grid-stride loop
- Device runs many threads in blocks
	- Call kernel: kernel\_func<<<numBlocks, blockSize>>>()
	- Call cudaDeviceSynchronize() to wait for a kernel to finish

#### CUDA crash course

- Grid-stride access in kernel loops
	- Threads skip numBlocks \* blockSize each iteration
	- Generalizes easily to any data size
	- Minimal locality impact because of faster GPU memory

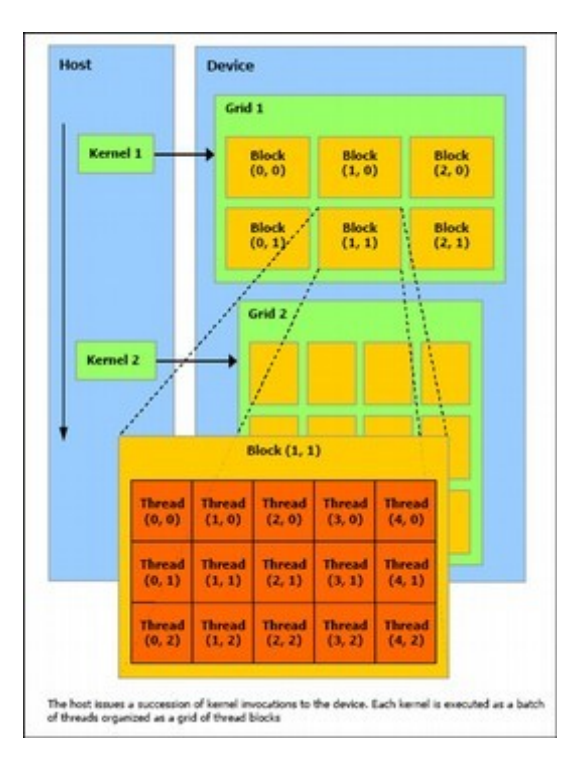

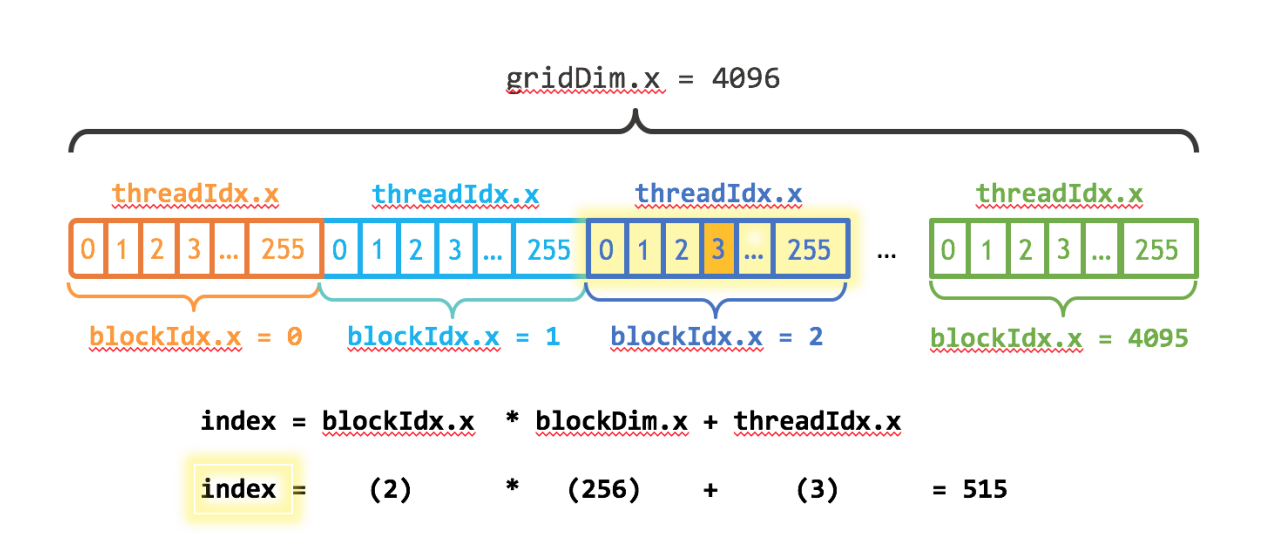

#### CUDA example

```
__global__
void add(int n, float *x, float *y)
\{ int index = blockIdx.x * blockDim.x + threadIdx.x;
  int stride = blockDim.x * gridDim.x;
 for (int i = index; i < n; i += stride) {
   y[i] = x[i] + y[i]; }
}
int main(void)
{
 int N = 1 < 20;
  // unified memory – accessible from CPU or GPU
  float *x, *y;
   cudaMallocManaged(&x, N*sizeof(float));
  cudaMallocManaged(&y, N*sizeof(float));
  // initialize x and y arrays on the host
 for (int i = 0; i < N; i^{++}) {
    x[i] = 1.0f;v[i] = 2.0f; }
```

```
 // run kernel on the GPU
 int blockSize = 256;
 int numBlocks = N / blockSize;
 add<<<numBlocks, blockSize>>>(N, x, y);
 // wait for GPU to finish
 cudaDeviceSynchronize();
 // check for errors (all values should be 3.0f)
float maxError = 0.0f:
for (int i = 0; i < N; i^{++}) {
  maxError = fmax(maxError, fabs(y[i]-3.0f)); }
 printf("Max error: %f\n", maxError);
 // free memory
 cudaFree(x);
 cudaFree(y);
 return 0;
```
}